## The GitHub Slides

(Still in progress, maybe I should record something)

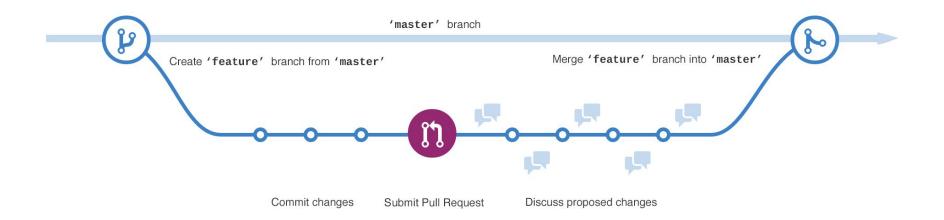

Credit: GitHub

```
def foo(n):
                     def foo(n):
                       if n > 10:
    fooFoo(n)
                         return n
                       return n*2
def fooFoo(n):
    if n > 10:
                     def fooFoo(n):
                       print("For 3.0")
        return n
                       return n**2
    return n*2
```

```
<<<<< HEAD:mergetest
```

This is my third line

\_\_\_\_\_

This is a fourth line I am adding

>>>>>

4e2b407f501b68f8588aa645acafffa0224b9b78:mergetest

Credit: http://genomewiki.ucsc.edu/index.php/Resolving\_merge\_conflicts\_in\_Git

## Exercise

Each member of each team should create their own branch of the repository using their name as the name of the branch. Each person should change the README.md file to add your name to the file, commit, publish to origin, then do a pull request. The team lead should then merge all of the pull requests.